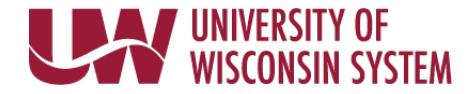

To elect to make voluntary additional contributions to the Wisconsin Retirement System (WRS) via payroll deduction complete this form and submit to your institution human resource office.

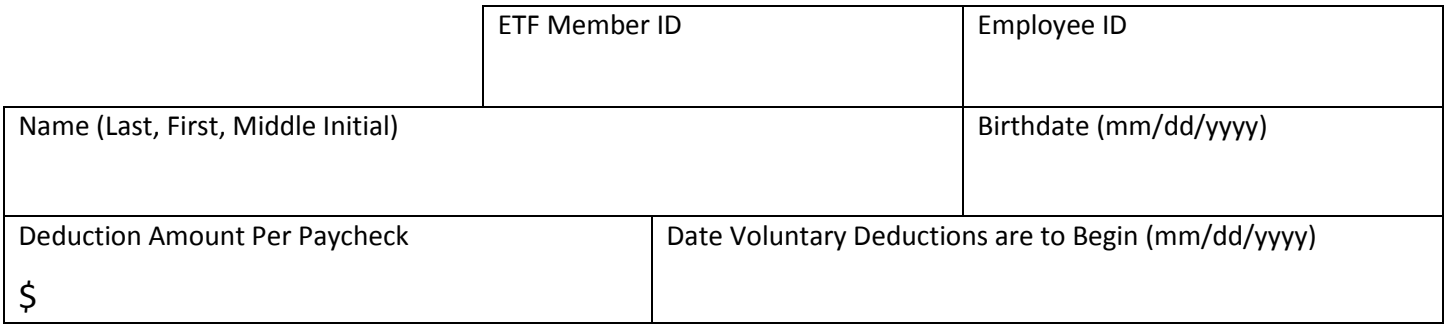

There is a limit to the amount that you can contribute on an annual basis. Use the Maximum Additional Contribution Worksheet [\(http://etf.wi.gov/publications/et2566.pdf\)](http://etf.wi.gov/publications/et2566.pdf) to determine how much you can contribute. You are responsible for calculating the maximum annual amount of additional contributions can make to the WRS. Overpayments will be returned without interest.

For additional information on WRS Voluntary Additional Contributions see the Additional Contributions Brochure [\(http://etf.wi.gov/publications/et2123.pdf\)](http://etf.wi.gov/publications/et2123.pdf).

To make a contribution via personal check complete the Additional Contributions Remittance form [\(http://etf.wi.gov/publications/et2545.pdf\)](http://etf.wi.gov/publications/et2545.pdf) and submit to the Department of Employee Trust Funds (ETF).

Effective with the date indicated above, I hereby authorize the University of Wisconsin to deduct the amount indicated above as an **after-tax** voluntary additional contribution to the Wisconsin Retirement System (WRS). I understand that this is not a tax-sheltered annuity. For information on how your voluntary additional contributions will be invested contact the Department of Employee Trust Funds (ETF). For information on participating in the Variable Trust Fund revie[w How Participation in the Variable Trust Fund Affects Your WRS Benefits \(ET-4390\).](http://etf.wi.gov/publications/et4930.pdf)

*I understand that this deduction will be taken from every payroll until a new form is filed to stop or change the deduction.*

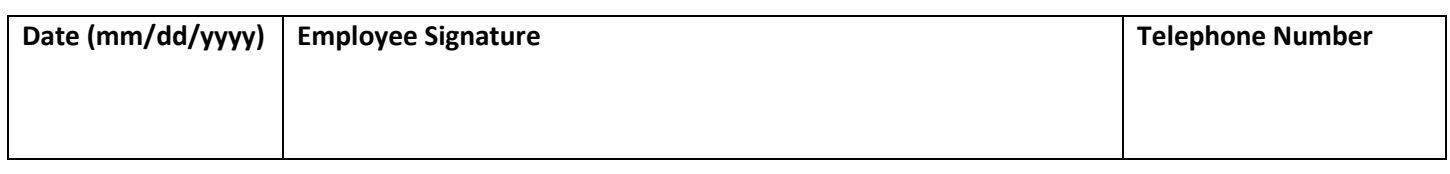

## – Return this form to your institution's Human Resources Office –

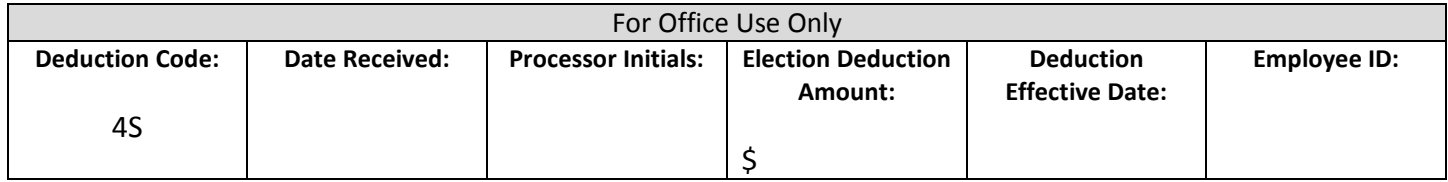

Copies: Employer Employee